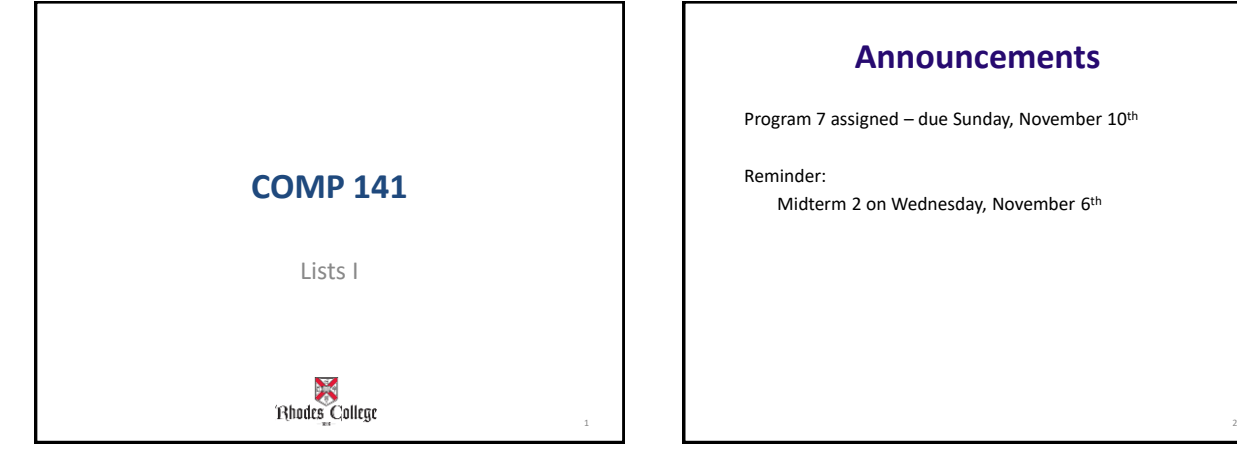

# **Announcements** Program 7 assigned – due Sunday, November 10<sup>th</sup> Reminder: Midterm 2 on Wednesday, November 6<sup>th</sup>

## **Introduction to Lists**

- **List:** an object that contains multiple data items – Element: An item in a list
	- Format: *list* = [*item1*, *item2*, etc.]
	- Can hold items of different types
- **print function can be used to display an entire list**
- **list() function can convert certain types of objects to lists**

3

#### **Introduction to Lists**

```
A list of integers
     even_numbers = [2, 4, 6, 8, 10]
```

```
A list of strings:
     names = ['Molly', 'Steven', 'Will', 'Alicia']
```

```
A list holding different types:
      info = ['Alicia', 27, 1550.87]
```
4

#### **Example Using Lists Why use lists?**

 $def main()$ :

# Create a list with some items.<br>food = ['Pizza', 'Burgers', 'Chips']

# Display the list. print ('Here are the items in the food list:') print (food)

5

# Call the main function.  $main()$ 

#### **Program Output**

Here are the items in the food list:  $[$ 'Pizza', 'Burgers', 'Chips']

- Lists exist so programmers can store multiple related variables together.
- Useful when we don't know ahead of time how many items we are going to store.
	- Lists solve this problem because a single list can hold from zero to practically any number of items in it.

#### **Basic list operations**

• Lists are created using square brackets around items separated by commas.

mylist = [1, 2, 3] numbers = [-9.1, 4.77, 3.14] fred = ["happy", "fun", "joy"]

- Lists are accessed using indices/positions just like strings.
- Most (but not all) string functions also exist for lists.

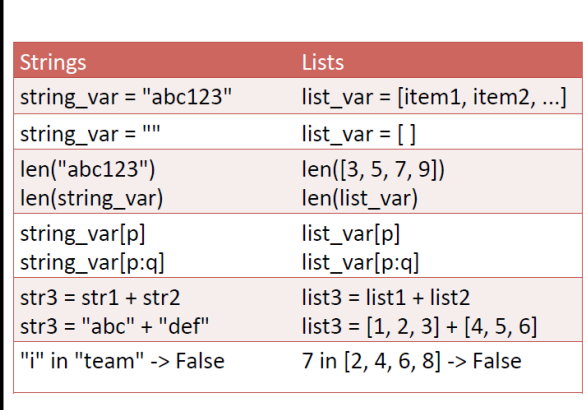

10

#### **One important difference**

**Strings are** *immutable*

```
• You can't change a string without making a copy of it. 
      s = "abc" 
                           s[0] = "A" # illegal! 
      s = "A" + s[1:] # legal 
Lists are mutable
```

```
• Can be changed "in-place" (without explicit copying) 
     L = [2, 4, 6, 8, 10] 
     L[0] = 15 # legal
```
9

```
L.append(26) # legal
```
#### **Compare Immutable and Mutable**

- **How can we switch the first and last letter in a string?**
- **How can we switch the first and last items in a list?**

#### **Three common ways to make a list**

- Make a list that already has stuff in it: **lst = [4, 7, 3, 8]**
- Make a list of a certain length that has the same element in all positions:<br>  $1st = [0] * 4$ 
	- **lst = [0] \* 4 #makes the list [0,0,0,0]**
	- Common when you need a list of a certain length ahead of time.
	- Uses the repetition operator, similarly to strings
- Make an empty list: **lst = []** 
	- Common when you're going to put things in the list coming from the user or a file.

#### **Simple list problem**

• How would we write a function to convert a number from 1-12 into the corresponding month of the year as a string?

def getmonth(month):

Ex: getmonth(2) should return "February"

#### **Examples of Concatenation**

 $a = [1, 2, 3]$  $b = [4, 5, 6]$  $c = a + b$ print(c) # prints [1, 2, 3, 4, 5, 6]

mylist = ['a','b','c'] other =  $['d', 'e', 'f']$ print(mylist + other) #['a', 'b', 'c', 'd', 'e', 'f'] **Simple list problem**

• What does this code do? **lst = [2] \* 3 lst2 = [4] \* 2 lst3 = lst + lst2 for x in range(0, len(lst3), 2): lst3[x] = -1**

13

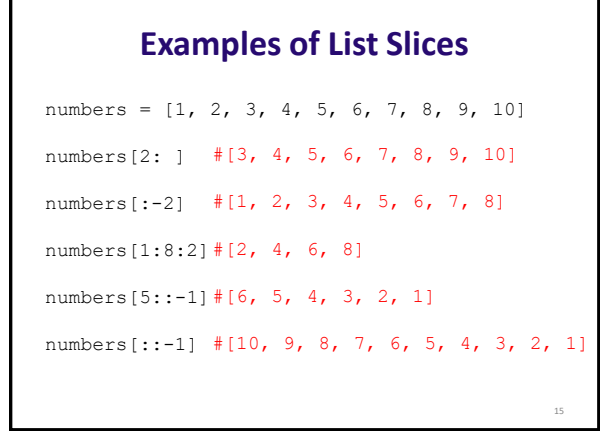

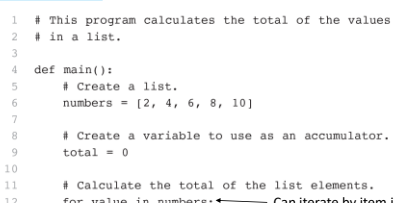

**Program 8-8** (total\_list.py)

12 for value in numbers:  $\longleftarrow$  Can iterate by item in the list total  $+=$  value  $13\,$  $14$ # Display the total of the list elements.<br>print('The total of the elements is', total) 15  $16$ 18 # Call the main function. main()  $19$ **Program Output** The total of the elements is 30

16

18

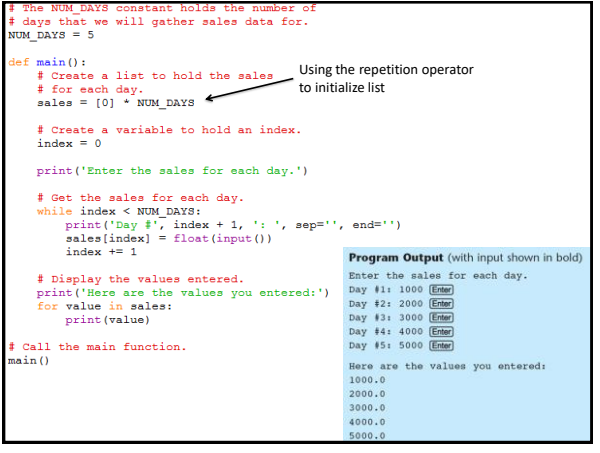

### **Practice**

Get the file Nov1.py from my Box.com code directory. It has the main function written for you and stubs for 2 other functions that you will need to write.

findAverage(numbers) – will return the average of all the numbers in the list

countNumbers(numbers, average) - will return 2 values; it counts the number of above average and below average numbers in a list